Министерство образования и науки Российской Федерации Федеральное государственное бюджетное образовательное учреждение высшего образования «Новгородский государственный университет имени Ярослава Мудрого» Институт электронных и информационных систем

Кафедра информационных технологий и систем

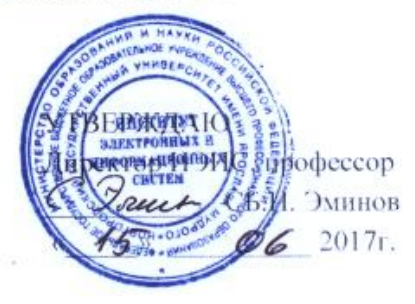

### БАЗЫ ДАННЫХ, ИНФОРМАЦИОННЫЕ СИСТЕМЫ И СЕТИ

Учебный модуль по направлению подготовки 44.03.05 Педагогическое образование Профили-«Математика и Информатика», «Физика и Информатика»

Рабочая программа

СОГЛАСОВАНО Начадытик учебного отдела - О.Б. Широколобова 06  $2017r.$ 

Разработал Доцент кафДИТиС С.Ю. Петрова  $2017r.$ 

Принято на заседании кафедры ИТиС<br>Протокол № 8 от 28. eY\_2017 г.

Заведующий кафедрой  $A.H. T$ авриков

# **1 Цели и задачи учебного модуля**

Цели учебного модуля (УМ):

– формирование системы знаний, умений и навыков использования основ теории баз данных, информационных систем и сетей в профессиональной деятельности.

Задачи УМ

- формирование знаний о принципах построения вычислительных сетей;
- привитие понятия информационных ресурсов;
- формирование представлений о структуре и характере ресурсов Интернет;
- формирование навыков обработки информации в Интернет.

## **2 Место учебного модуля в структуре ОП направления подготовки**

Модуль «Базы данных, информационные системы и сети» входит в вариативную часть дисциплин профессионального цикла.

Для освоения УМ «Базы данных, информационные системы и сети» студенты используют знания, умения и навыки, сформированные в ходе изучения дисциплин информатики, операционные системы, защита информации, web-технологии и других общих математических и общепрофессиональных дисциплин.

Освоение модуля основывается на дисциплинах «Теоретические основы информатики», «Информационные технологии», «Основы математической обработки информации» и является необходимым для последующего освоения модуля "Мультимедиа технологии в образовании и технологии дистанционного обучения", для успешного прохождения практик, для выполнения научно-исследовательской работы и написания выпускной квалификационной работы.

## **3 Требования к результатам освоения учебного модуля**

Процесс изучения УМ направлен на формирование следующих компетенций:

– Способность использовать современные методы и технологии обучения и диагностики (ПК-2)

– Способность демонстрировать знания, умения и навыки в области математики и информатики и применять их в научно-исследовательской и педагогической деятельности (СК-1);

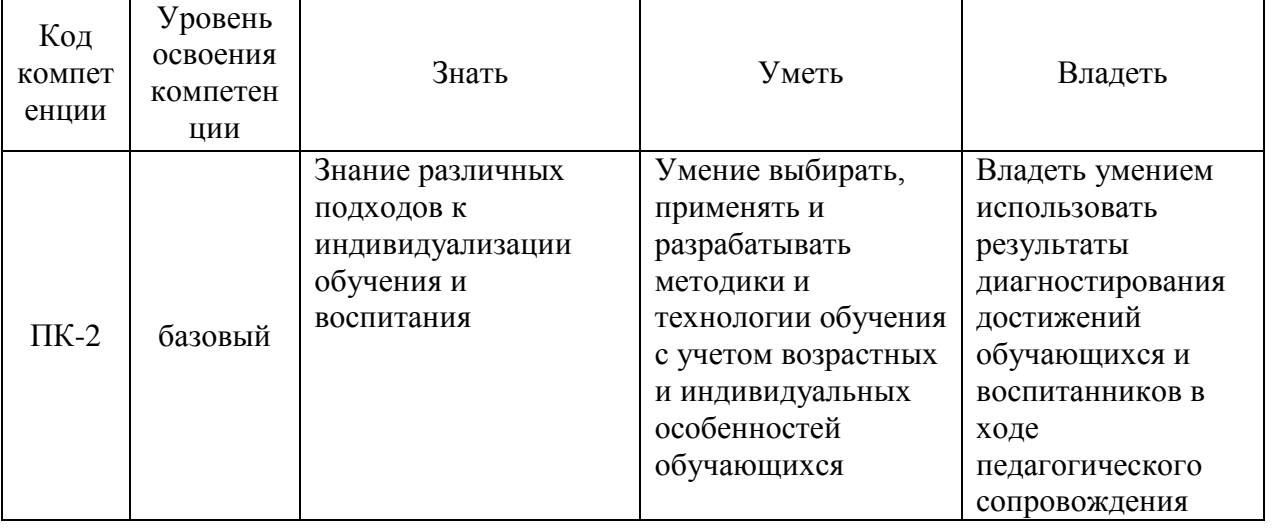

В результате освоения УМ студент должен знать, уметь и владеть:

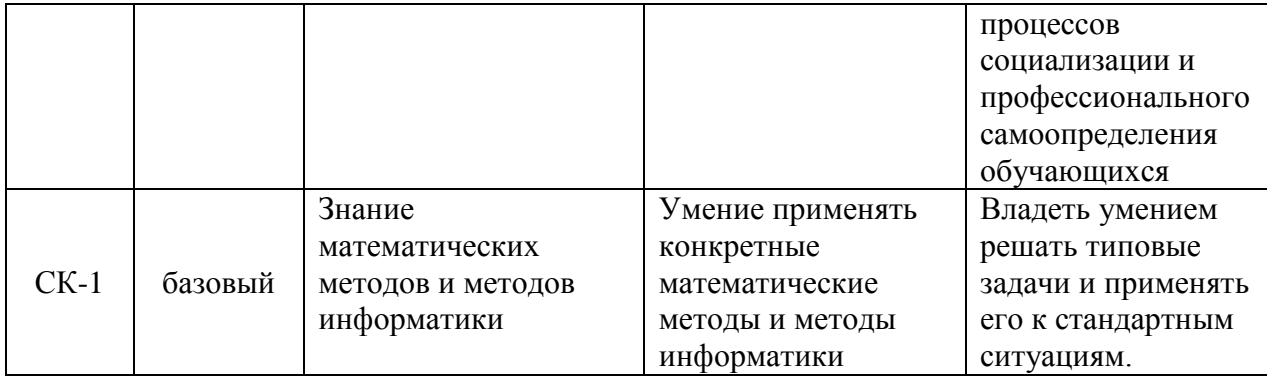

# 4 Структура и содержание учебного модуля

# 4.1 Трудоемкость учебного модуля

В структуре УМ выделены следующие учебные элементы модуля (УЭМ) в качестве самостоятельных разделов:

- УЭМ1 Базы данных;
- УЭМ2 Информационные системы и сети;

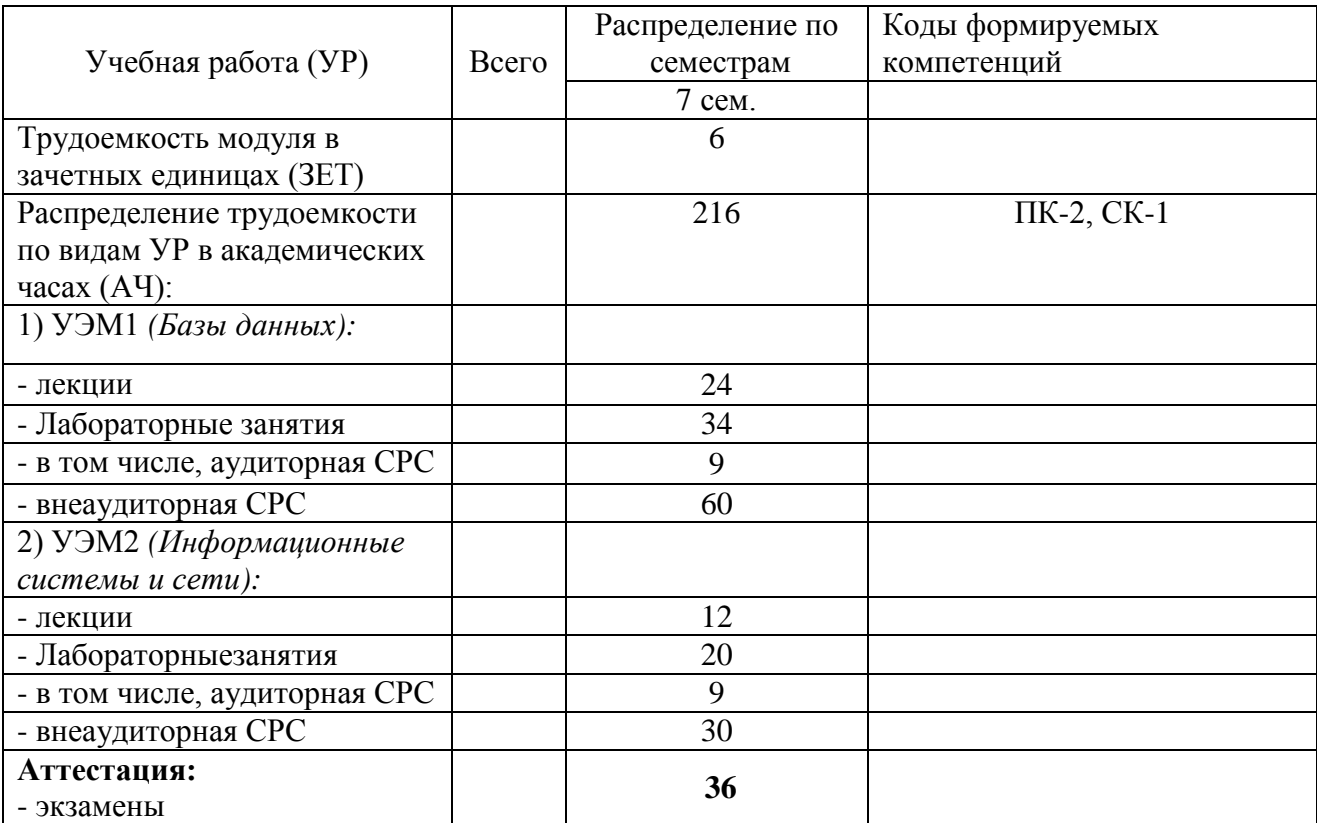

# 4.2 Содержание и структура разделов учебного модуля

# УЭМ1. Базы данных

- 1.1. Моделирование баз данных
- 1.2. Нормализация баз данных
- 1.3. Планирование и реализация основной физической структуры базы данных
- 1.4. Манипулирование данными с помощью T-SQL

# 1.5. Реляционная алгебра

# УЭМ2. Информационные системы и сети

- 2.1. Информатизация предприятия
- 2.2. Основы моделирования ИС
- 2.3. Архитектуры ИС и сетей
- 2.4. ИС основанные на облачных и распределенных технологиях

Календарный план, наименование разделов учебного модуля с указанием трудоемкости по видам учебной работы представлены в технологической карте учебного модуля (приложение Б).

### 4.3 Организация изучения учебного модуля

Методические рекомендации по организации изучения УМ с учетом использования в учебном процессе активных и интерактивных форм проведения учебных занятий даются в Приложении А.

#### 5 Контроль и оценка качества освоения учебного модуля

Контроль качества освоения студентами УМ и его составляющих осуществляется непрерывно в течение всего периода обучения с использованием балльно-рейтинговой системы (БРС), являющейся обязательной к использованию всеми структурными подразделениями университета.

Лля оценки качества освоения модуля используются формы контроля: текуший регулярно в течение всего семестра, семестровый - по окончании изучения УМ.

Семестровый – по окончании изучения УМ – осуществляется посредством экзамена и подсчетом суммарных баллов за весь период изучения УМ. Минимальное количество баллов, необходимое для оценки удовлетворительно, - 150. Максимальное количество баллов, необходимое для оценки отлично - 300.

В экзаменационный билет входят два вопроса плюс задача.

Вопросы к экзамену и пример экзаменационного билета представлены в Приложении А. Задача дается преподавателем.

Оценка качества освоения модуля осуществляется с использованием фонда оценочных средств, разработанного для данного модуля.

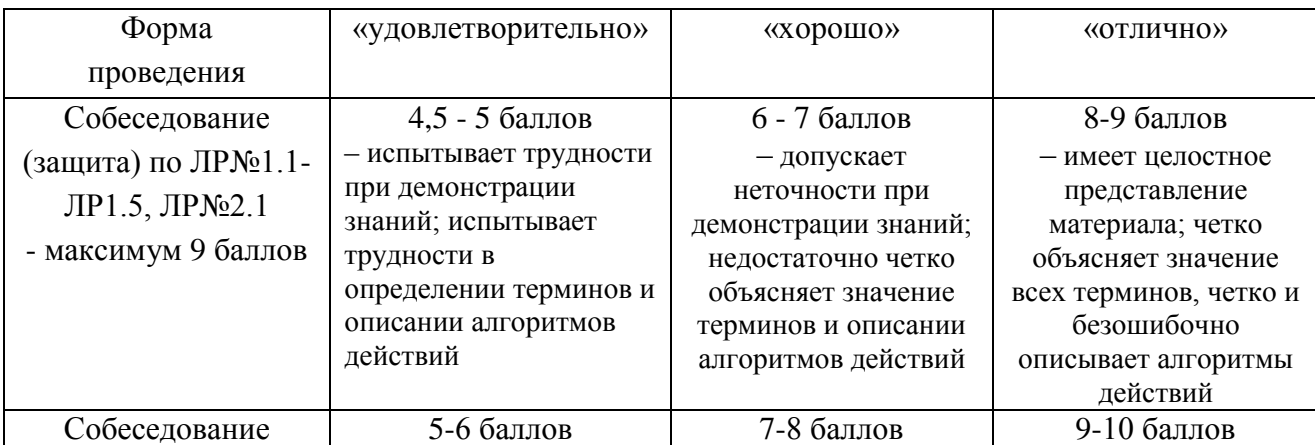

#### Формы текущего контроля

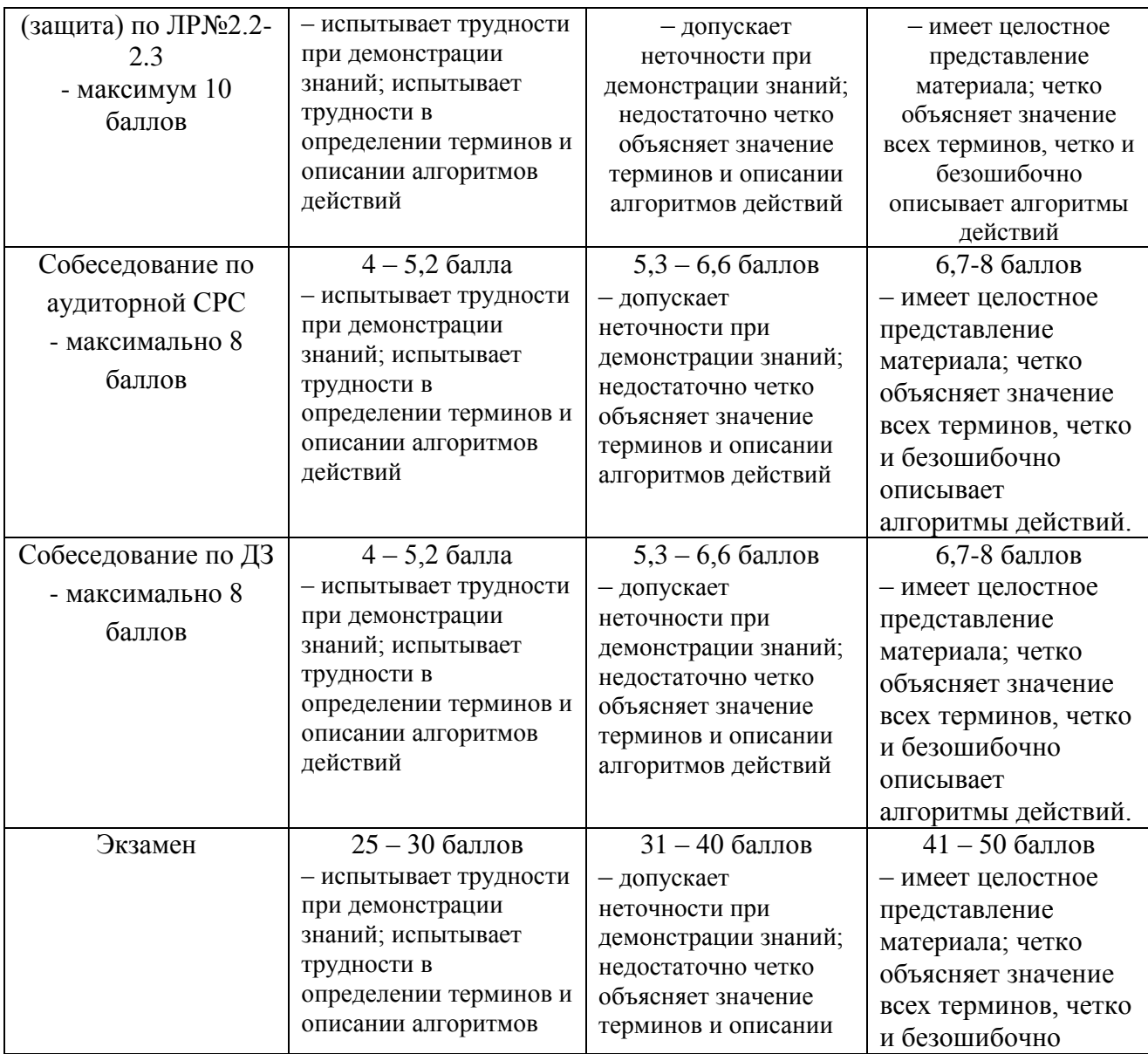

Содержание видов контроля и их график отражены в технологической карте учебного модуля (Приложение Б).

# **6 Учебно-методическое и информационное обеспечение**

Учебно-методическое и информационное обеспечение учебного модуля представлено Картой учебно-методического обеспечения (Приложение В).

# **7 Материально-техническое обеспечение учебного модуля**

Для осуществления образовательного процесса по дисциплине необходимы:

 для проведения лекций, а также практических занятий – аудитория, оборудованная мультимедийным оборудованием;

 для проведения практического занятия– компьютерные классы с современными ПК и установленным на них лицензионным программным обеспечением. На персональных компьютерах должны быть установлены: ОС WindowsServer2003(и выше),СУБДSQLServer 2008 (и выше), MicrosoftVisio 2012, Prolog.

# **Приложения (обязательные):**

- А Методические рекомендации по организации изучения учебного модуля
- Б Технологическая карта
- В Карта учебно-методического обеспечения УМ

# **Приложение А**

# **А1. Методические рекомендации по организации изучения раздела учебного модуля УЭМ1 «Базы данных»**

**Тема 1.1** Моделирование баз данных

*Цель:* изучить основные методы моделирования баз данных. *Ключевые понятия* Аспект структуры, аспект манипуляции, аспект целостности. *Технологии и формы организации* Информационная лекция. *Приѐмы:* ассоциативный ряд, рассказ, пример, ответы на вопросы.

## *Задания для практического занятия*

Анализ предметной области и создание модели данных. Проектирование базы данных средствами MicrosoftVisio.

#### *Задания для самостоятельной работы*

Выполнить Аудиторную СРС 1.1. и сдать на проверку задания ДЗ1.1., ДЗ1.2.

#### **Тема 1.2Нормализация баз данных**

*Цель:* изучить элементы реляционной теории

#### *Ключевые понятия*

Нормализация баз данных баз данных. Аномалии. Троичные отношения. ДеНормализация баз данных баз данных.

#### *Технологии и формы организации*

Информационная лекция, лабораторное занятия по нормализации БД.

*Приѐмы:* рассказ, пример, ответы на вопросы, решение задач с обсуждением результатов.

*Задания для практического занятия*

Решение задач на:

- приведение БД к 1НФ,
- приведение БД к НФБК,
- приведение БД к 4НФ.

*Задания для самостоятельной работы*  Выполнить и сдать на проверку задание ДЗ1.3.

## **Тема 1.3Планирование и реализация основной физической структуры базы данных**

*Цель:* изучить процесс планирования физической структуры баз данных.

## *Ключевые понятия*

Система физического хранения баз данных; главный ключ базы данных; Ссылочная целостность данных. Целостность сущностей-объектов. Целостность домена. Целостность определяемая пользователем. Таблица. Типы данных. Первичный ключ. Внешний ключ. Ограничение UNIQUE. Ограничение CHECK.

#### *Технологии и формы организации*

Информационная лекция

*Приѐмы:* ассоциативный ряд, рассказ, пример, ответы на вопросы.

#### *Задания для практического занятия*

Создание баз данных в среде SQL Server 2008

- Реализания таблин.
	- о Задание характеристик столбца.
	- о Задание файловых групп.
	- о Назначение разрешений для таблиц.
- Реализация ограничений.
	- о Определение области действия ограничений,
	- о Создание нового ограничения.
- Создание пользовательских типов данных.
	- Создание пользовательских типов данных Transact-SOL.
	- о Задание характеристик типа данных.
	- о Создание пользовательских типов данных CLR.

## Задания для самостоятельной работы

Выполнить и сдать на проверку задание Аудиторная СРС 1.2,1.3,1.4, и ДЗ 1.4 и 1.5.

# Тема 1.4 Манипулирование данными с помошью T-SOL.

Цель: Изучить процесс формирования запросов к базе данных. Изучить базовый синтаксис языка T-SQL , выбор таблиц, используемых в запросе, выбор возвращаемых столбцов. Способы извлечения данных с помощью курсора.

#### Ключевые понятия

Логическая структура запроса. Вложенные запросы. Курсор.

# Технологии и формы организации

Информационная лекция. Лабораторные занятия.

Приёмы: ассоциативный ряд, рассказ, пример, ответы на вопросы.

## Задания для практического занятия

- Извлечение данных для поддержки однократных и повторяющихся запросов.  $\frac{1}{2}$ 
	- о Создание SQL-запросов для получения данных.
	- о Задание формата для результатов SQL-запросов.
	- о Задание параметров сортировки.
- Извлечение данных с помощью курсора. Задания для самостоятельной работы Выполнить и сдать на проверку задание Аудиторная СРС 1.5 и ДЗ 1.6

# Тема 1.5 Реляционная алгебра.

Цель: освоить приемы объединения данных. Освоить создание вложенных запросов; запросов со сложными условиями; запросов, использующих агрегатные функции; запросов, формирующих сводные таблицы; запросов, использующих полнотекстовый поиск.

## Ключевые понятия

Левое и правое внутреннее объединение. Полное объединение. Внешнее объединение. Коррелированные и некоррелированные подзапросы. Временная таблица. Условное выражение.

# Технологии и формы организации

Информационная лекция. Лабораторные занятия.

Приёмы: ассоциативный ряд, рассказ, пример, ответы на вопросы.

## Задания для практического занятия

- Работа с реляционными данными.
	- о Вставка, обновление и удаление данных.
	- о Обработка исключений и ошибок.

# Задания для самостоятельной работы

Выполнить и сдать на проверку задание Аудиторная СРС 1.6,ДЗ 1.7.

# **А2. Методические рекомендации по организации изучения раздела учебного модуля УЭМ2 «Информационные системы и сети»**

# **Тема 2.1 Информатизация предприятия.**

*Цель:* Изучить *с*овременные подходы к построению систем управления предприятием. Критерии выбора стратегии информатизации предприятия. Управление процессом внедрения и эксплуатации интегрированных информационных систем..

*Ключевые понятия*

Концепция MRP, MRPII, ERP, CSRP.

*Технологии и формы организации* Информационная лекция. Лабораторные занятия. *Приѐмы:* ассоциативный ряд, рассказ, пример, ответы на вопросы. *Задания для практического занятия* Построение экспертных систем с использованием четкой логики по правилам if / then *Задания для самостоятельной работы*  Выполнить и сдать на проверку ДЗ 2.1.

# **Тема 2.2Основы моделирования ИС.**

*Цель:* Изучить основные нотации языков моделирования ИС. *Ключевые понятия* UML, CASE, IDEF. *Технологии и формы организации* Информационная лекция. Лабораторные занятия. *Приѐмы:* ассоциативный ряд, рассказ, пример, ответы на вопросы. *Задания для практического занятия*

 Построение экспертных систем с помощью дерева правил. *Задания для самостоятельной работы*  Выполнить и сдать на проверку задание Аудиторная СРС 2.1. ,ДЗ 2.2.

# **Тема 2.3Архитектуры современных ИС и сетей.**

*Цель:* изучить традиционные архитектуры информационных систем и сетей. *Ключевые понятия*

Файл-серверная архитектура, Клиент-серверная архитектура, Трехуровневая клиентсерверная архитектура, Архитектура на основе Internet/Intranet с мигрирующими программами.

*Технологии и формы организации*

Информационная лекция. Лабораторные занятия.

*Приѐмы:* ассоциативный ряд, рассказ, пример, ответы на вопросы.

# *Задания для практического занятия*

Построение экспертных систем с использованием нечеткой логики. Формирование базы знаний и построение функций принадлежности

*Задания для самостоятельной работы* 

Выполнить и сдать на проверку задание Аудиторная СРС 2.2.,ДЗ 2.3

**Тема 2.4** ИС основанные на облачных и распределенных технологиях

Цель: изучить принципы построения информационных систем на основе облачных и распределенных технологий.

#### Ключевые понятия

Распределенная система, система промежуточного уровня, виртуализация, облачные технологии

#### Технологии и формы организации

Информационная лекция. Лабораторные занятия.

Приёмы: ассоциативный ряд, рассказ, пример, ответы на вопросы.

#### Задания для практического занятия

Построение экспертных систем с использованием нечеткой логики. Формирование базы знаний и построение функций принадлежности

#### Задания для самостоятельной работы

Выполнить и сдать на проверку задание Аудиторная СРС 2.2., ДЗ 2.

#### А 3. Методические рекомендации по выполнению лабораторных работ

Лабораторные занятия по учебному модулю ставят перед собой цель развивать практические навыки в мультимедиа технологии и технологии дистанционного обучения.

Лабораторные работы выполняются под руководством преподавателя. Во время выполнения лабораторной работы преподаватель осуществляет текущий контроль за действиями студента, после выполнения лабораторной работы студент осуществляет ее защиту в виде собеседования.

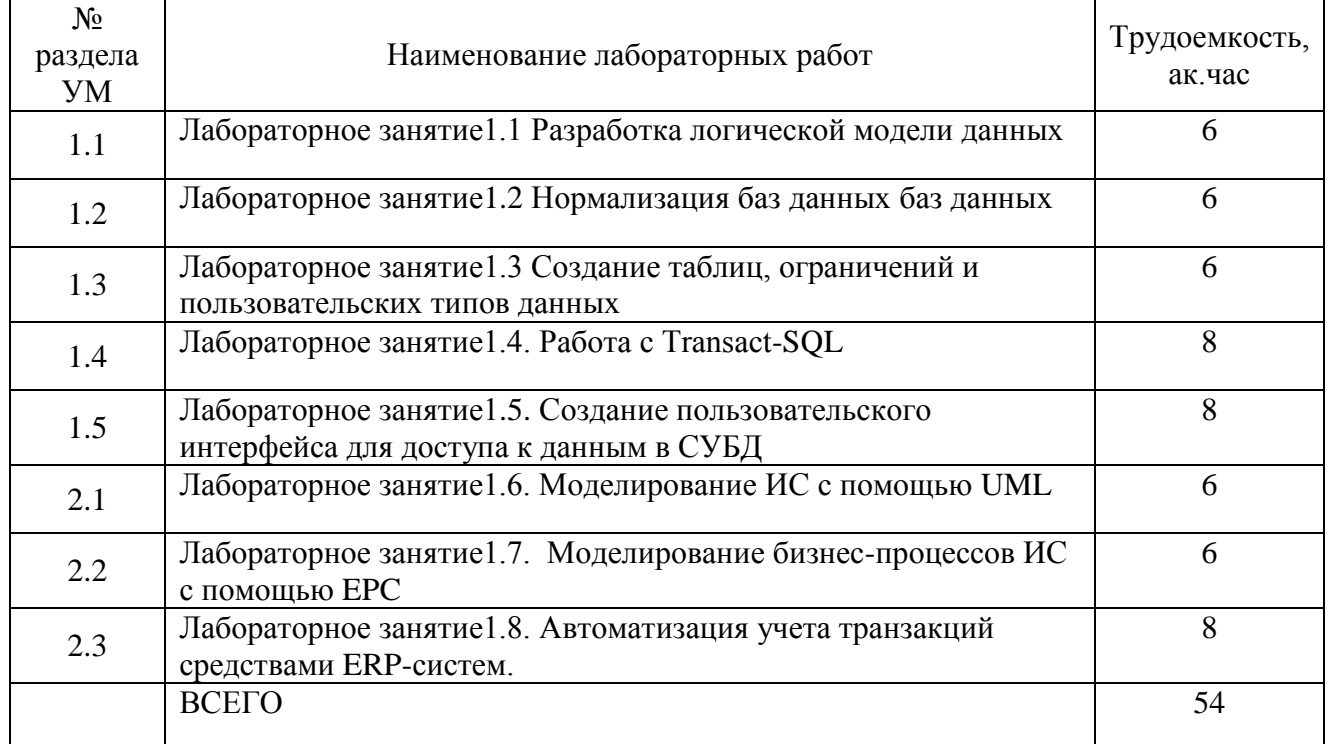

#### Темы лабораторных работ

#### А.4 Методические рекомендации по выполнению СРС

Самостоятельная работа студентов проводится с целью:

- систематизации и закрепления, углубления и расширения теоретических знаний и практических умений студентов;

- формирования умений использовать нормативно-правовую. справочнодокументационную и специальную литературу;

- развития познавательных способностей и активности студентов, их творческой инициативы, самостоятельности, ответственности и организованности;

- формирования самостоятельности мышления, способностей к саморазвитию, самосовершенствованию и самореализации;

- развития исследовательских умений.

В учебном процессе выделяют два вида самостоятельной работы: аудиторная и внеаудиторная. Аудиторная самостоятельная работа по дисциплине выполняется на учебных занятиях под непосредственным руководством преподавателя и по его заданию. Внеаудиторная самостоятельная работа выполняется студентом по заданию преподавателя, но без его участия.

## Методические рекомендации для выполнения аудиторной СРС

## Задания для аудиторной СРС

### Аудиторная СРС 1.1. Установка экземпляра по умолчанию, именованного экземпляра или нескольких экземпляров SOLServer 2008

Выполнив все три следующих задания, вы научитесь выбирать тип установки - установка экземпляра по умолчанию, именованного экземпляра или нескольких экземпляров SOLServer 2008.

• Упражнение 1 Изучите бизнес-требования и особенности приложения, чтобы выбрать подходящий метод проверки подлинности для конкретного варианта установки SOLServer 2008.

• Упражнение 2 Изучите бизнес-требования и особенности приложения, чтобы выбрать подходящий порядок сортировки для конкретного варианта установки SQLServer 2008.

• Упражнение 3 Установите экземпляр по умолчанию и несколько именованных экземпляров SQLServer 2008 на одном сервере.

#### Аудиторная СРС 1.2. Реализация основной физической структуры базы данных

• Упражнение 1 Управление схемами базы данных

Создайте новую схему, передайте ее новому владельцу и удалите исходного владельна схемы.

## Аудиторная СРС 1.3. Создание таблиц

• Упражнение 1 Добавьте данные в таблицы StateProvince, Countryn AddressType. Извлеките эти данные из таблицы и проанализируйте столбец со свойством IDENTITY. Измените в этом столбце исходное значение, инкремент или оба эти значения и добавьте еще несколько строк. Извлеките эти данные из таблицы. Совпадают ли значения в столбце со свойством IDENTITY с тем, что вы ожидали увидеть?

• Упражнение 2 Объедините столбцы City, StateProvince и PostalCode. Измените тип данных получившегося нового столбца с *varcharea char*. Выполните запрос из упражнения 1. Почему получились другие результаты?

#### Аулиторная СРС 1.4. Созлание ограничений

Упражнение 1 Добавьте данные в таблицу CustomerAddress. Что произойдет, если не указать значение в столбце AddressType? Что произойдет, если не указать значение в столбце Country или StateProvince?

Упражнение 2 Измените значение в одном из столбцов внешнею ключа на другое значение, существующее в ссылочной таблице. Что произойдет? Измените значение на то, которого нет в ссылочной таблице. Что произойдет? Ожидали ли вы этого?

Упражнение 3 Попробуйте в таблицу *Customer*вставить строку, указав в ней отрицательное значение кредитной линии. Совпадает ли полученный результат с тем, который вы ожидали?

■ Упражнение 4 Вставьте в таблицу *Customer*строку, не указав в ней значение просроченных платежей. Извлеките эту строку. Каковы значения просроченных платежей и доступного кредита? Совпадают ли они с теми, которых вы ожидали?

# **Аудиторная СРС 1.5. Использование запросов для доступа к данным**

В этих упражнениях напишите следующие запросы, чтобы на практике воспользоваться различными приемами создания запросов.

Упражнение 1Напишите запрос с использованием агрегатной функции, который возвращает общий объем продаж для каждого клиента в таблице *SalesOrderlleader.*

■ Упражнение 2Перепишите запрос из упражнения 1 так, чтобы вместе со статистическими данными он возвращал имена клиентов. Сделайте так, чтобы в результаты запроса также вошли имена клиентов, не совершавших покупок.

■ Упражнение 3Перепишите запрос из упражнения 2 всеми возможными способами, но так, чтобы он всегда выдавал одинаковые результаты. Используйте различные сочетания вложенных запросов и соединений.

Сохраните результаты различных запросов во временные таблицы для их последующего сравнения.

# **Аудиторная СРС 1.6. Создание представлений**

■ Упражнение 1 Возьмите несколько ваших наиболее сложных запросов и превратите их в представления. Подставьте эти новые представления обратно в ваш код.

# **Аудиторная СРС 1.7. Создание функций**

■ Упражнение 1 В имеющихся базах данных найдите часто выполняемые вычисления или результирующий набор со сложной логикой. Инкапсулируйте этот код в функцию и измените код приложения для использования этой функции вместо кода SQL.

## **Аудиторная СРС 1.8. Создание хранимых процедур**

■ Упражнение 1 Переместите весь кол SQL из приложения в хранимые процедуры и вызывайте процедуры для выполнения действий. Как только весь доступ к данным *(INSERT/UPDATE/DELETE/SELECT)* будет выполняться через хранимые процедуры, удалите все разрешения всех пользователей на прямой доступ к любым базовым таблицам базы данных.

## **Аудиторная СРС 1.9. Создание триггеров**

■ Упражнение 1 Добавьте в имеющиеся базы данных триггеры, выполняющие аудит изменений данных в базах данных.

■ Упражнение 2 На имеющихся экземплярах SQLServer в промышленной среде добавьте триггеры, выполняющие откат всех операций *DROP,* Для инструкций *CREATE*и *ALTER*создайте DLL-триггеры, также выполняющие откат этих операций. Таким образом создается структура, предотвращающая случайные изменения объектов базы данных на

сервере. Для выполнения этих операций системный администратор должен сначала отключить DDL-триггер. Убедитесь, что у вас есть разрешение на изменение DDL-триггеров, иначе вы не сможете внести никакие изменения.

# **Аудиторная СРС 2.1.**

Напишите ПРОЛОГ-процедуру, удаляющую элемент из двухуровневого списка.

# **Аудиторная СРС 2.2.**

Напишите ПРОЛОГ-программу размещения четырех ферзейна доске 4х4 так, чтобы обеспечить отсутствие взаимных нападений.

## **Методические рекомендации для выполнения внеаудиторной СРС**

# **Задания для внеаудиторная самостоятельная работа студентов**

#### **ДЗ1.1. Анализ предметной области и создание модели данных**

## **Сценарий:**

На одном из крупных предприятий - сотовых операций регулярно производятся измерения качества работы сети. Измерения производит на местности группа сотрудников. По результатам исполнители создают отчет следующего вида:

## **Отчет о результатах измерений**

Дата: 27.04. 2008 Время: 15.00

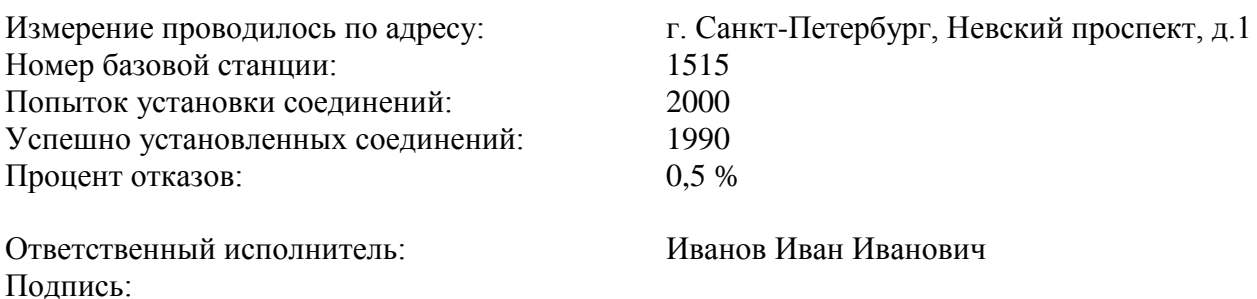

Перед вами поставлена задача обеспечить сохранение результатов измерений в базе данных.

## **Задание:**

1) На основании анализа представленных данных создайте список всех сущностей, информацию о которых, скорее всего, потребуется сохранять в базе данных;

2) Для каждой сущности определите необходимый список атрибутов;

3) Определите список всех связей, которые вам потребуются, в следующем формате:

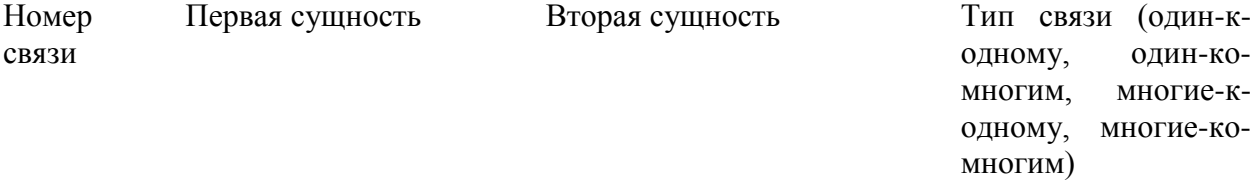

Запишите полученные ответы.

### ЛЗ1.2. Проектирование базы данных

В этой самостоятельной работе нужно применить на практике темы, изученные в этой главе. Ответы на эти вопросы можно найти в приложении «Ответы» в конце книги.

Медицинская страховая компания ContosoLtd. (Bothell, WA) обрабатывает страховые иски пацентов. Для поддержки ее бизнес-процессов нужна база данных для хранения разнообразных данных, связанных с исками пациентов.

Необходимо создать структуры для хранения основных данных о пациенте, таких как имя, адрес, дата рождения и номер социального страхования. В базе данных также должны храниться сведения о компаниях, с которыми работает Contoso, в том числе название компании, адрес и контактное лицо. Данные каждого пациента должны быть связаны с данными о компании. Кроме того, в базе данных необходимо связать список врачей с исками, а также хранить другие вспомогательные документы.

Все данные должны быть уникально идентифицированы в таблицах. Ссылочная целостность является важнейшим условием успешной работы приложения базы данных.

Как вы определите структуру таблиц, удовлетворяющую требованиям базы данных для обращений пациентов?

#### ДЗ1.3 Нормализация баз данных

Спроектируем инфологическую модель системы, предназначенной для хранения информации о книгах и областях знаний, представленных в библиотеке. Разработку модели начнем с вылеления основных сушностей.

Прежде всего, существует сущность «Книги»; каждая книга имеет уникальный шифр, который является ее ключом, и ряд атрибутов, которые взяты из описания предметной области. Множество экземпляров сущности определяет множество книг, которые хранятся в библиотеке. Каждый экземпляр сущности «Книги» соответствует не конкретной книге, стоящей на полке, а описанию некоторой книги, которое дается обычно в предметном каталоге библиотеке. Каждая книга может присутствовать в нескольких экземплярах, и это как раз те конкретные книги, которые стоят на полках библиотеки. Чтобы отразить это, следует ввести сущность «Экземпляры», которая должна содержать описания всех экземпляров книг, которые хранятся в библиотеке. Каждый экземпляр сущности «Экземпляры» соответствует конкретной книге на полке. Каждый экземпляр имеет уникальный инвентарный номер, однозначно определяющий конкретную книгу. Кроме того, каждый экземпляр книги может находиться либо в библиотеке, либо на руках у некоторого читателя, и в последнем случае для данного экземпляра указываются дополнительно дата взятия книги читателем лата предполагаемого возврата  $\overline{M}$ книги. Между сущностями «Книги» и «Экземпляры» существует связь (1:М), обязательная с двух сторон. Чем определяется данный тип связи? Каждая книга может присутствовать в библиотеке в нескольких экземплярах, поэтому - связь 1:М. При этом если в библиотеке нет ни одного экземпляра данной книги, то мы не будем хранить ее описание, поэтому если книга описана в сущности «Книги», то по крайней мере один экземпляр этой книги присутствует в библиотеке. Это означает, что со стороны книги связь обязательная. Что касается сущности «Экземпляры», то не может существовать в библиотеке ни одного экземпляра, который бы не относился к конкретной книге, поэтому и со стороны «Экземпляры» связь тоже обязательная.

Теперь необходимо определить, как в системе будет представлен читатель. Естественно предложить ввести для этого сущность «Читатели», каждый экземпляр которой будет соответствовать конкретному читателю. В библиотеке каждому читателю присваивается уникальный номер читательского билета. который олнозначно идентифицирует читателя. Номер читательского билета будет ключевым атрибутом

сущности «Читатели». Кроме того, в сущности «Читатели» должны присутствовать дополнительные атрибуты, которые требуются для решения поставленных задач; этими атрибутами будут: «Фамилия Имя Отчество», «Адрес читателя», «Телефон домашний» и «Телефон рабочий». Кроме того в сущности «Читатели» следует ввести атрибут «Дата рождения», который позволит контролировать возраст читателей.

Каждый читатель может держать на руках несколько экземпляров книг. Для отражения этой ситуации следует провести связь между сущностями «Читатели» и «Экземпляры», т. к. читатель берет из библиотеки конкретный экземпляр конкретной книги, а не просто книгу. А узнать, какая книга у данного читателя можно по дополнительной связи между сущностями «Экземпляры» и «Книги», и эта связь каждому экземпляру ставит в соответствие одну книгу, поэтому всегда можно однозначно определить, какие книги находятся на руках у читателя, хотя связываем с читателем только инвентарные номера взятых книг. Между сущностями «Читатели» и «Экземпляры» установлена связь 1:М, и при этом она не обязательная с двух сторон. Читатель в данный момент может не держать ни одной книги на руках, а с другой стороны, данный экземпляр книги может не находиться ни у одного читателя, а просто стоять на полке в библиотеке.

Теперь следует отразить последнюю сущность, связанную с системным каталогом, который содержит перечень всех областей знаний, сведения по которым содержатся в библиотечных книгах. Название области знаний может быть длинным и состоять из нескольких слов, поэтому для моделирования системного каталога введем сущность «Системный каталог» с двумя атрибутами: «Код области знаний» и «Название области знаний». Атрибут «Код области знаний» будет ключевым атрибутом сущности. Из описания предметной области известно, что каждая книга может содержать сведения из нескольких областей знаний, а с другой стороны, в библиотеке может присутствовать множество книг, относящихся к одной и той же области знаний, поэтому необходимо установить между сущностями «Системный каталог» и «Книги» связь М:М, обязательную с двух сторон. Действительно, в системном каталоге не должно присутствовать такой области знаний, сведения по которой не представлены ни в одной книге библиотеки. И обратно, каждая книга должна быть отнесена к одной или нескольким областям знаний для того, чтобы читатель мог ее быстрее найти.

- 1. Проведите семантический анализ предметной области задания и, используя приведенную выше методику, представьте ее в виде ER – модели.
- 2. Используя рассмотренную выше методику нормализации ER модели, приведите разработанную ER – модель к 3НФ.
- 3. Результаты работы по всем этапам отобразите в отчете.

## **ДЗ 1.4Установка SQL Server2008**

Вы администратор баз данных в книжном издательстве. В прошлом году ваша команда разрабатывала новую систему баз данных для обработки информации о заказах. Вы разработали схему базы данных и теперь вам нужно создать план установки. Для подготовки последних этапов плана вы должны провести опрос группы проектировщиков баз данных и ответить на следующие вопросы. Вот что сказали проектировщики.

Главный специалист по безопасности баз ланных

«Большинство наших приложений баз данных рассчитано на различные платформы баз данных. Приложение, с которым мы работаем сейчас, требует применения имен входа SQLServer для каждого компонента».

Руководитель группы архитекторов баз данных

«Нам необходима возможность разделения установленной сейчас базы данных и использования наших восьмипроцессорных серверов. Нам также нужна возможность размещения баз данных для различных магазинов на одном сервере при условии, что для каждого магазина будет своя база данных».

Основываясь на полученной информации, ответьте на следующие вопросы своего руководителя.

1. Какой следует выбрать режим проверки подлинности?

 $2<sup>1</sup>$ Необходимо установить один экземпляр по умолчанию или несколько именованных экземпляров?

3. Какую версию SQLServer нужно выбрать?

#### ДЗ 1.5Разработка стратегии резервного копирования

В этой самостоятельной работе нужно применить на практике темы, изученные в этой главе. Ответы на эти вопросы можно найти в приложении «Ответы» в конце книги.

ContosoLimited— компания, работающая в сфере здравоохранения, (Bothell, WA), имеет базу данных, содержащую информацию об исках пациентов, причем эти данные очень изменчивы. Иски пациентов очень важны для работы компании. Любая потеря данных может нанести тяжелый урон бизнесу и, в худшем случае, может вывести компанию из бизнеса. Поскольку эта база данных имеет столь важное значение, компания инвестировала средства в сеть SAN. чтобы данные всегда были доступны.

По мере быстрого роста клиентской базы руководство компании наконец решило, что для управления базой данных необходимо взять на работу администратора баз данных. И этим человеком оказались вы. Приступив к работе, вы узнали, что объем данных превысил отметку в 500 Гб и быстро стремится к 1 Тб. Руководство обратило особое внимание на то, что данные должны быть постоянно доступными. Допустимое время простоя не должно превышать 30 минут. Вот почему столько денег было израсходовано на сеть SAN.

К своему ужасу, вы обнаружили, что все надежды возлагались на SAN. поскольку системный интегратор убедил руководство в том, что сеть SAN абсолютно надежна и никогда не может выйти из строя.

После многочисленных обсуждений вам наконец-то удалось объяснить руководству, что гарантированная нулевая потеря данных совершенно невозможна и сушествует только в умах продавцов, которые хотят продать компании программное обеспечение. Руководство согласилось, что, хотя потерь данных быть не должно, компания может справиться с пятиминутной потерей данных.

1. Какие действия вы должны выполнить незамедлительно, чтобы защитить данные компании. пока не произошло никаких сбоев?

2. Какие резервные копии нужно создать, чтобы гарантировать возможность восстановления ланных?

3. Какие действия вы должны предпринять в долгосрочной перспективе для управления критически важными данными?

ДЗ 1.6. Создание приложения, основанного на базе данных, для работы с авторами

Книжное издательство Proseware (Сан-Франциско, Калифорния) работает над созданием нового приложения на основе базы данных, с помощью которого авторы смогут представлять на рассмотрение тексты и различные материалы.

При помощи этого приложения издательство хочет добиться того, чтобы в базу данных поступали только хорошо согласованные данные. Разработчики базы данных написали несколько хранимых процедур для проверки согласованности данных, которые вызывают исключения при добавлении несогласованных данных.

Руководству издательства необходимы различные отчеты, в том числе о частоте добавления данных в базу данных каждым автором и квартальный отчет, отражающий частоту добавления данных каждым автором за каждую неделю квартала.

1. Как нужно написать код для добавления данных, чтобы исключить запись неверной информации в базу данных?

2. С помощью какой агрегатной функции можно определить частоту добавления данных каждым автором?

3. Как создать квартальный отчет?

# **ДЗ 1.7. Акционерный банк**

NorthwindPartners, новый акционерный банк на юго-востоке США, работает над созданием собственного серверного ПО для поддержки своих бизнес-процессов.

Поскольку это приложение работает с финансовыми данными, необходимо обеспечить безошибочную модификацию данных. В случае возникновения ошибки все уже произведенные модификации должны быть отменены, а ошибка должна быть зафиксирована в журнале.

Важная часть приложения будет использоваться отделом обслуживания клиентов банка при создании новых счетов. Сотрудникам службы по работе с клиентами нужно выполнять поиск по имени или части адреса и определять, нет ли у клиента других счетов. Поскольку сотрудники иногда делают опечатки, а банк хочет снизить вероятность ошибок, система должна находить в базе данных нужные данные, даже если они незначительно отличаются от введенных.

1. Банку необходимо написать код для перевода средств между счетами. Как сделать, чтобы при возникновении сбоев код выполнял откат модификации данных?

2. Как обеспечить регистрацию всех возникающих ошибок?

3. Как нужно реализовать поиск, чтобы при запросе данных, незначительно отличающихся от имеющихся в базе, в результирующем наборе были данные об этом клиенте?

#### **ДЗ 1.8 Создание триггеров, функций и хранимых процедур**

С помощью этой бизнес-задачи вы закрепите материал, изученный в данной главе. Ответы на вопросы можно найти в приложении «Ответы» в конце книги.

ContosoLimited, медицинская страховая компания, расположенная в городе Bothell, WA, закончила начальное проектирование новой базы данных по искам пациентов. Определены все структуры таблиц, а также индексы, представления и секционирование. В настоящее время компания занимается реализацией оставшихся частей приложения, в том числе аудита всех изменений, калькуляции рисков и обеспечения доступа к данным. Что должно быть спроектировано в базе данных?

# ДЗ 2.1

Ответить на следующие контрольные вопросы:

1. Назовите те характеристики экспертных систем, которые отличают их от обычных программ.

2. Возможно ли применение статистических методов в экспертных системах? Почему?

3. Какие задачи решаются на каждом из этапов разработки экспертных систем?

4. Перечислите и охарактеризуйте стадии существования экспертных систем.

# ЛЗ 2.2

Ответить на следующие контрольные вопросы:

1. Чем принципиально отличаются языки логического программирования от традиционных языков программирования?

2. Какую роль играет переменная в логическом языке программирования? Какова область ее лействия?

3. Как задается сложный терм?

4. Что такое цель в логическом программировании?

5. Как задается и выполняется ПРОЛОГ-программа? Перечислите типы ответов на вопросы.

6. Опишите свое генеалогическое древо средствами языка ПРОЛОГ. Рассмотрите действия ПРОЛОГ-системы при ответе на вопрос к базе данных, описывающей данное генеалогическое древо.

# ЛЗ 2.3

Ответить на следующие контрольные вопросы:

- 1. Чем определяется важность рекурсии в логическом программировании?
- 2. В чем заключается принципиальное отличие итерации от рекурсии?
- 3. Напишите ПРОЛОГ-процедуру, удаляющую элемент из двухуровневого списка.
- 4. Когда и почему в логическом программировании применяется отсечение?

6. Какие стилистические соглашения по Вашему мнению могут улучшить программирование на языке ПРОЛОГ?

# Вопросы к экзамену:

- 1. Нормализация баз данных баз данных
- 2. Принципы реализации физической структуры БД
- 3. Обеспечение целостности данных.
- 4. Реляционная алгебра.
- 5. Использование Transact-SOL
- 6. Каскадные удаления и обновления
- 7. Простые подзапросы
- 8. Коррелированные подзапросы
- 9. Операторы, использующиеся для изменения данных.
- 10. Создание перекрестных запросов
- 11. Использование выражений и скалярных функций
- 12. Реализация процедурного подхода с помощью хранимых процедур
- 13. Как задаются и как используются переменные в OPS5?
- 14. Чем определяется важность рекурсии в логическом программировании?
- 15. Когда и почему в логическом программировании применяется отсечение?
- 16. В чем заключается принципиальное отличие итерации от рекурсии?
- 17. Чем принципиально отличаются языки логического программирования  $\overline{O}T$ традиционных языков программирования?
- 18. Какую роль играет переменная в логическом языке программирования? Какова область ее лействия?
- 19. Как задается сложный терм? Что такое цель в логическом программировании?
- 20. Перечислите и охарактеризуйте стадии существования экспертных систем.
- 21. Определите основную концепцию представления знаний на основе семантической сети.
- 22. Назовите те характеристики экспертных систем, которые отличают их от обычных программ. Какие задачи решаются на каждом из этапов разработки экспертных систем?
- 23. Модели семантических сетей.
- 24. Фреймовая модель
- 25. Что такое продукционная система? Каковы функции рабочей памяти и машины логического вывода?
- 26. Что такое граф типа И/ИЛИ, для каких целей используются такие графы в продукционных системах?
- 27. Что такое цепочка логического вывода? Обоснуйте преимущества и недостатки прямого и обратного вывода.
- 28. Как задаются и как используются переменные в OPS5?

# Пример билета:

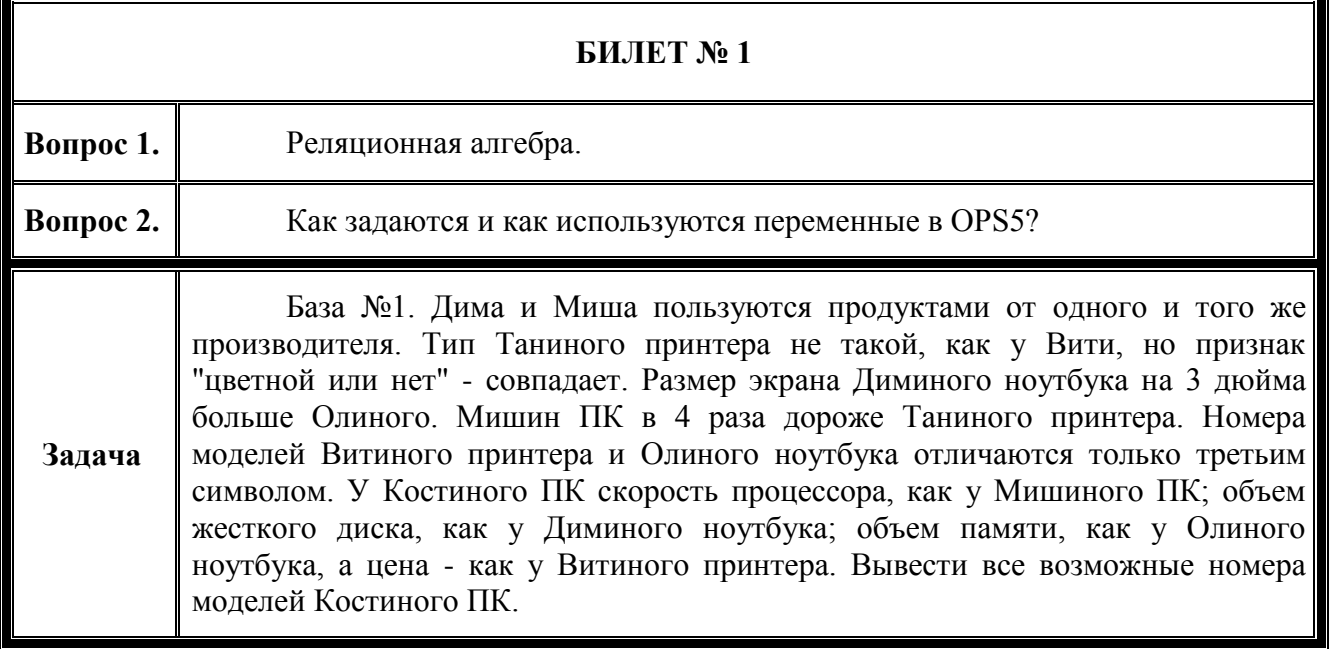

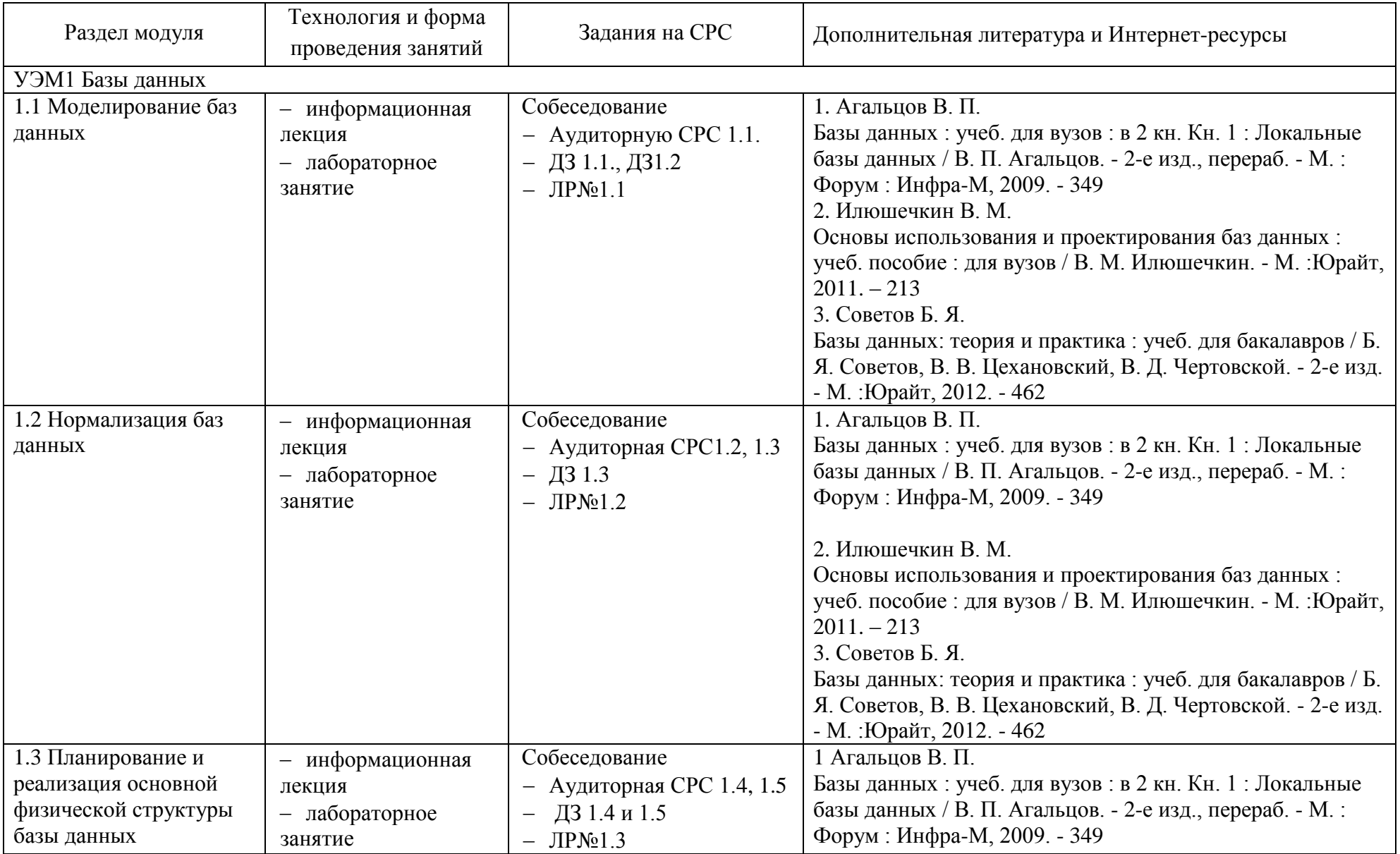

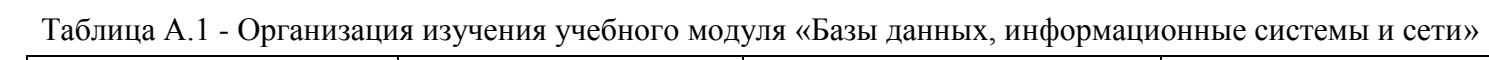

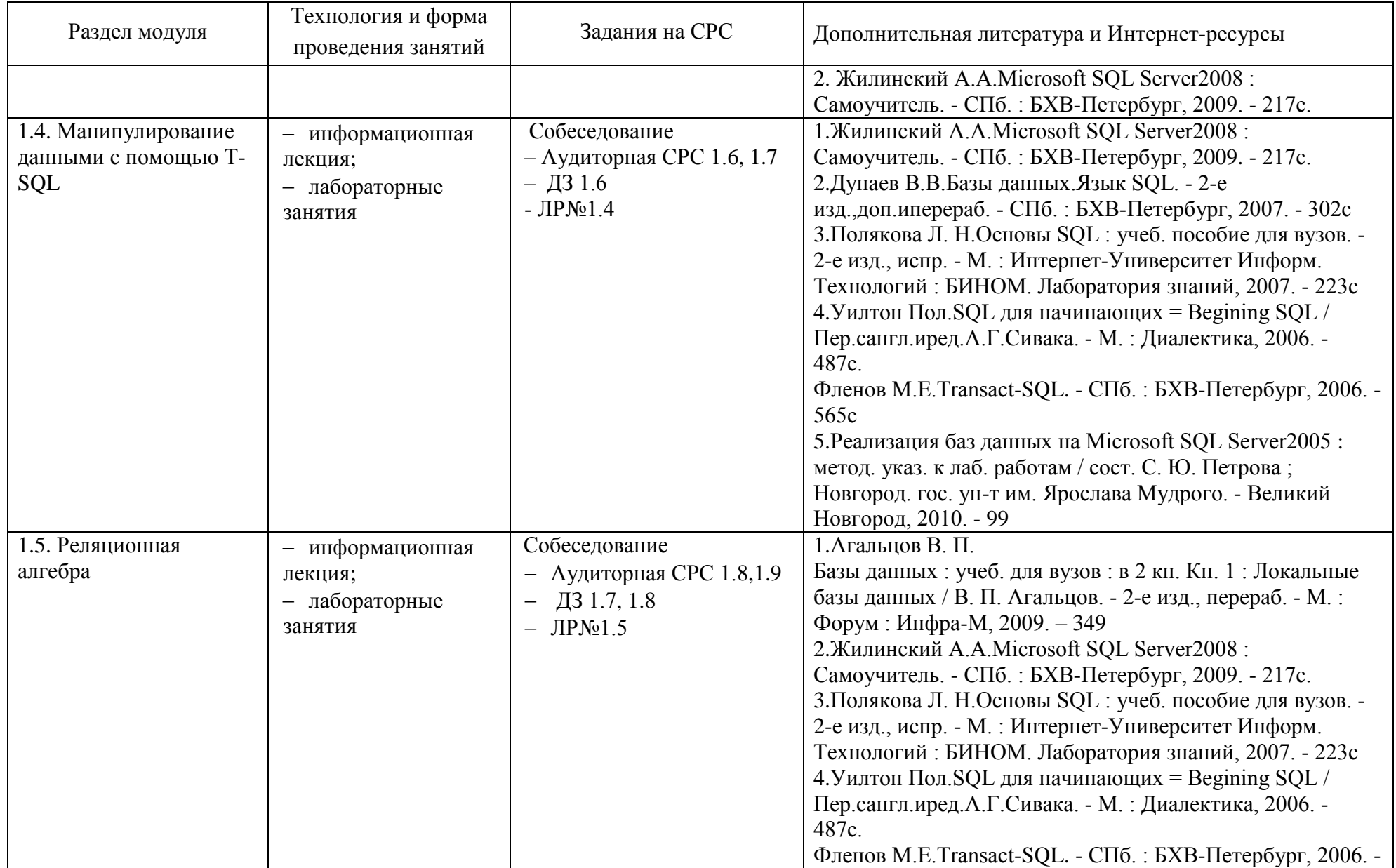

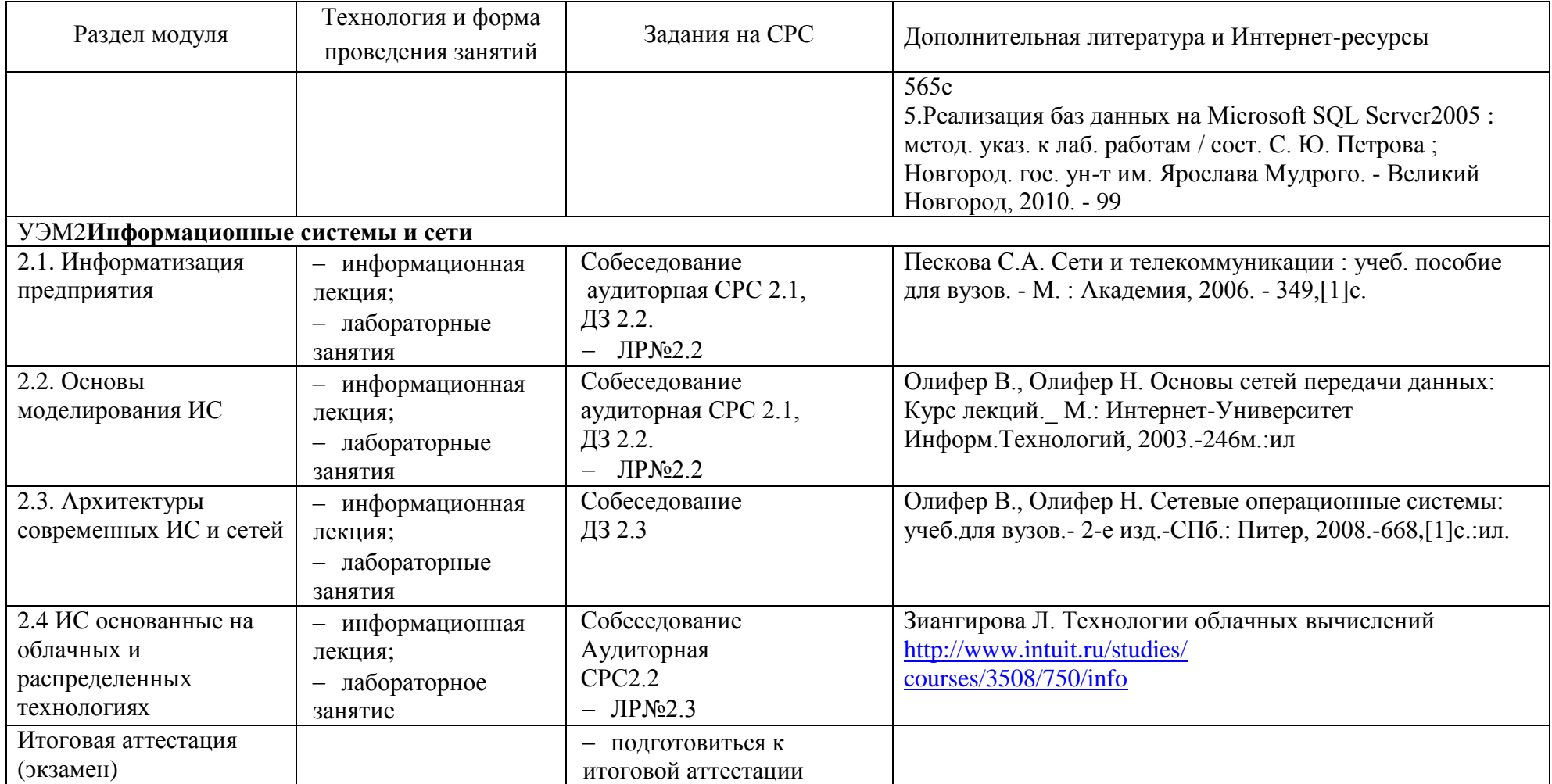

# **Приложение Б**

# **Технологическая карта учебного модуля «***Базы данных и Информационные системы и сети***»**

**семестр \_\_7\_\_, ЗЕТ\_6\_\_, вид аттестации – экзамен, акад.часов – 216 , баллов рейтинга – 300**

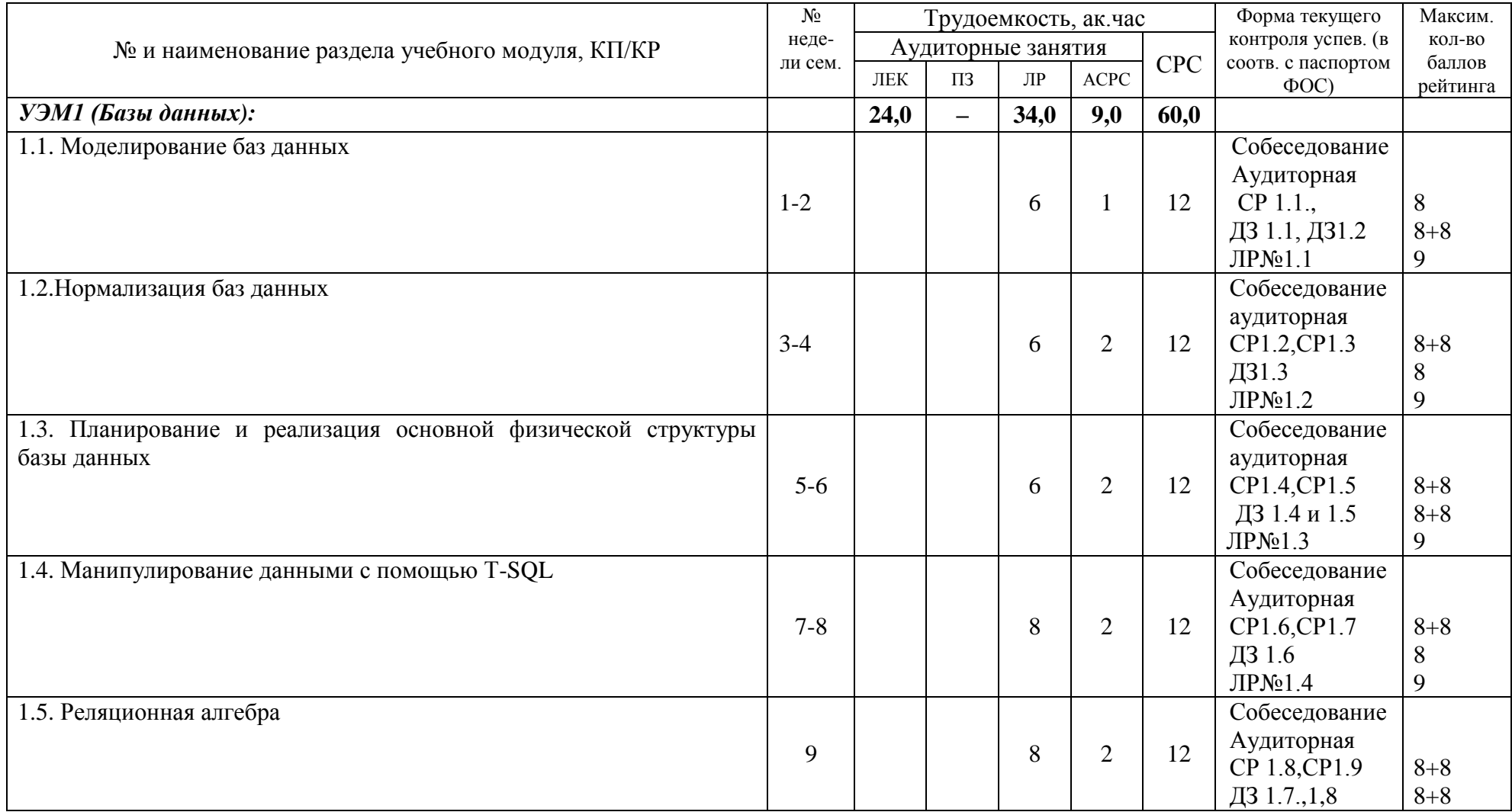

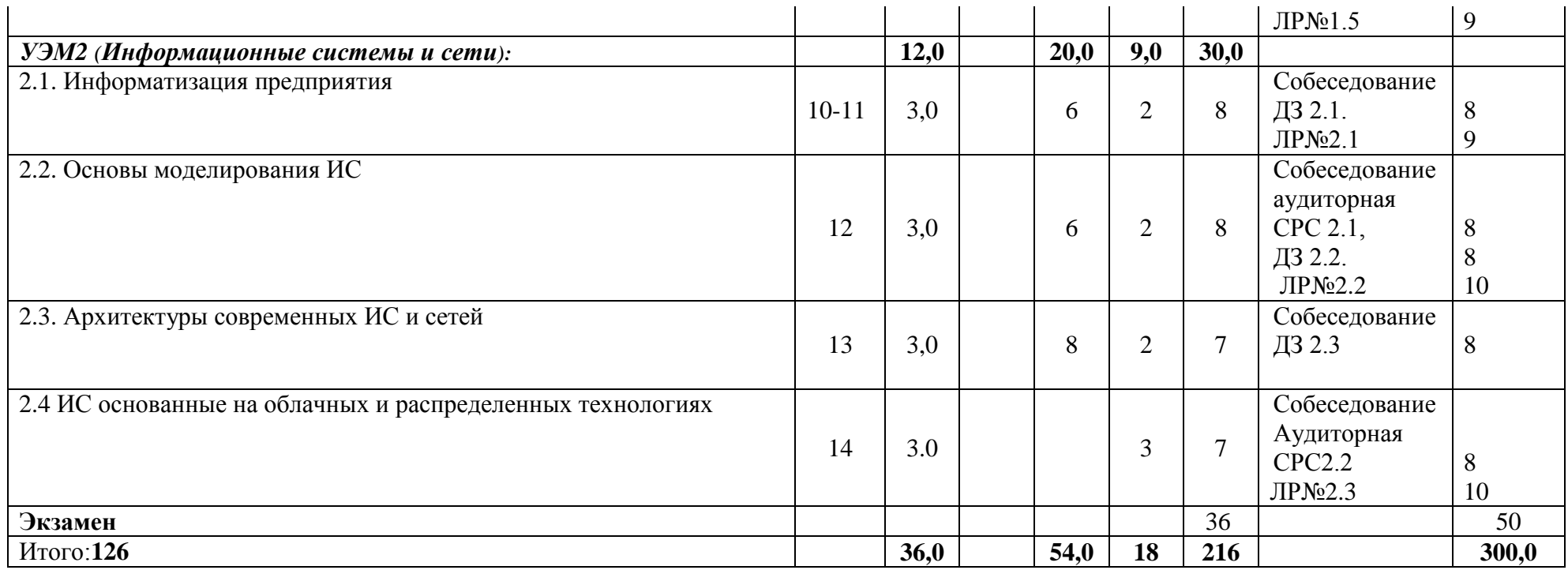

Критерии оценки качества освоения студентами дисциплины в соответствии с Положениями «Об организации учебного процесса по образовательным программам высшего образования» и «О фонде оценочных средств для проведения текущего контроля успеваемости, промежуточной аттестации студентов и итоговой аттестации выпускников»

- оценка «удовлетворительно» 150 -179
- оценка «хорошо» 180 269
- оценка «отлично» 270 300

# **Приложение В**

# **Карта учебно-методического обеспечения**

**Учебного модуля** Базы данных, информационные системы и сети

Направление (специальность) 44.03.05 – Педагогическое образование

(с двумя профилями подготовки) Математика и Информатика, Физика и Информатика

Формы обучения очная

Курс 4, Семестр 7

Часов**:** всего 6 ЗЕ, лекций 36, ЛР 54,ауд.СРС 18, внеауд.СРС 90

Аттестация: экзамен

Выпускающая кафедра: ИТИС

Таблица 1- Обеспечение учебного модуля учебными изданиями

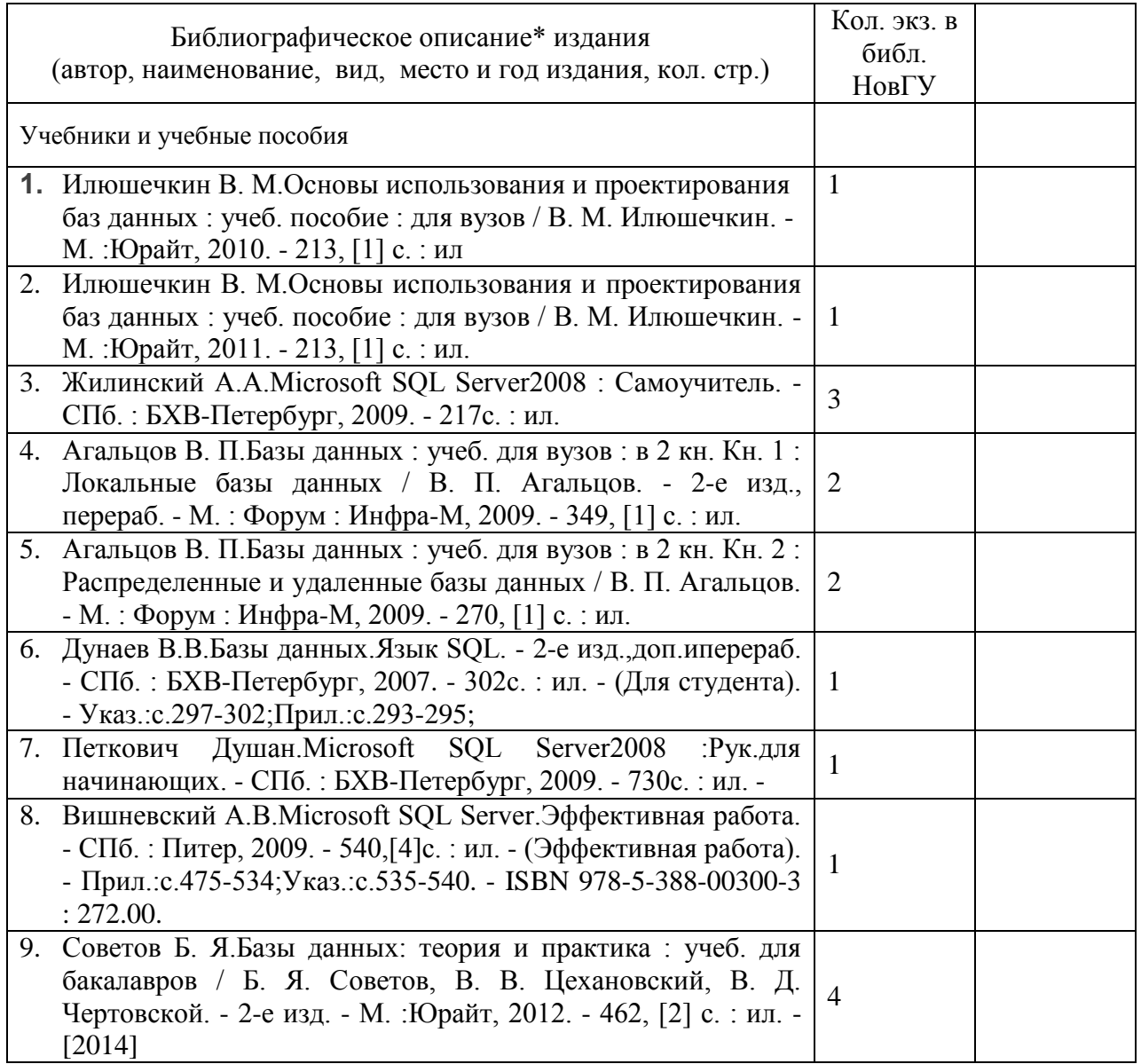

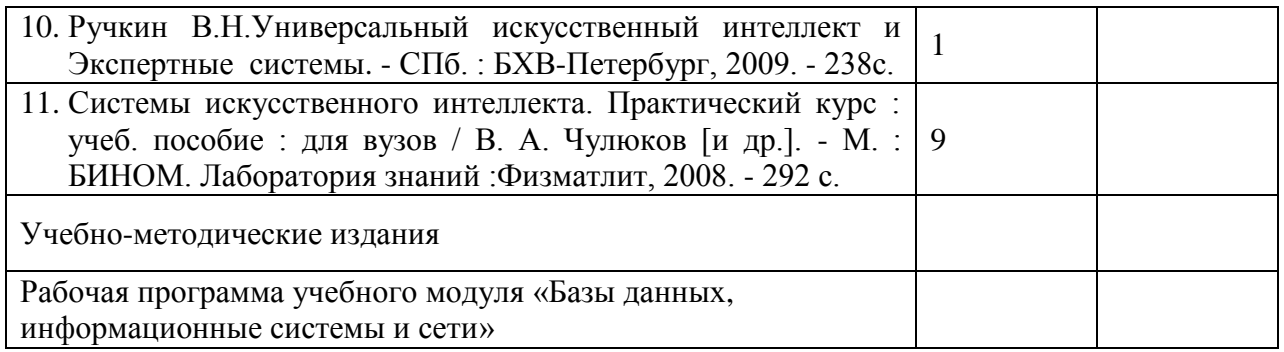

Таблица 2 – Информационное обеспечение УМ

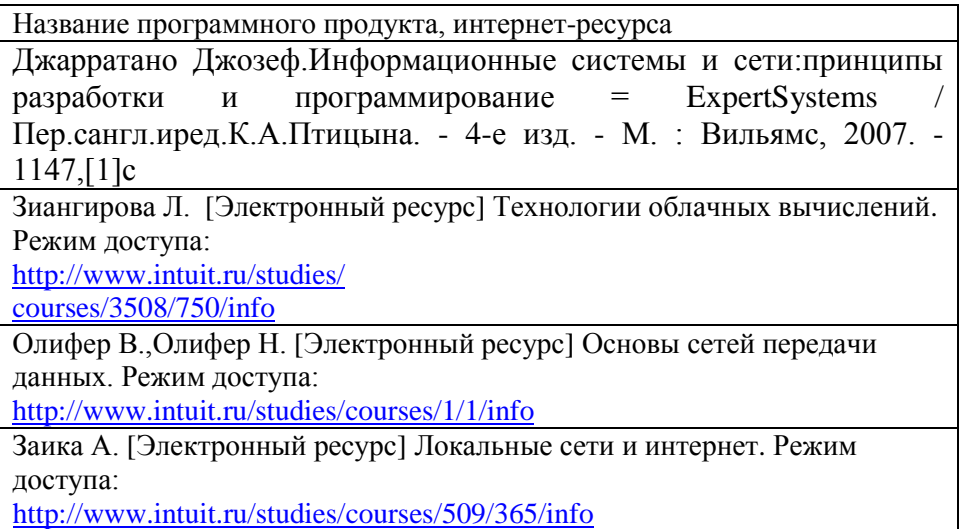

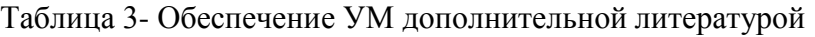

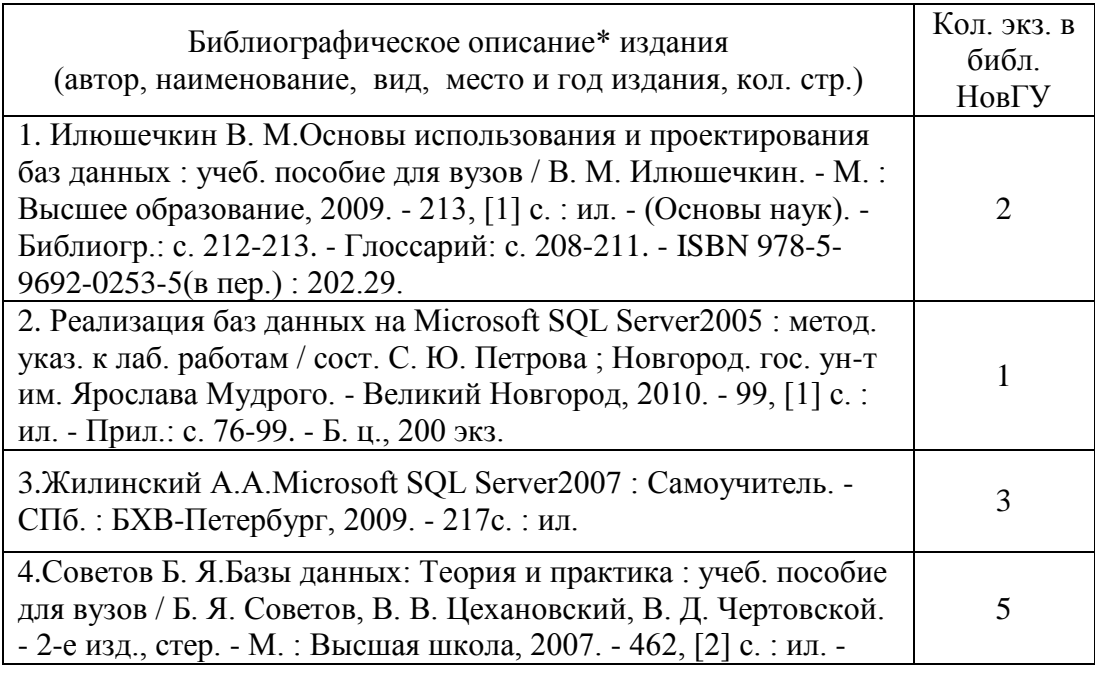

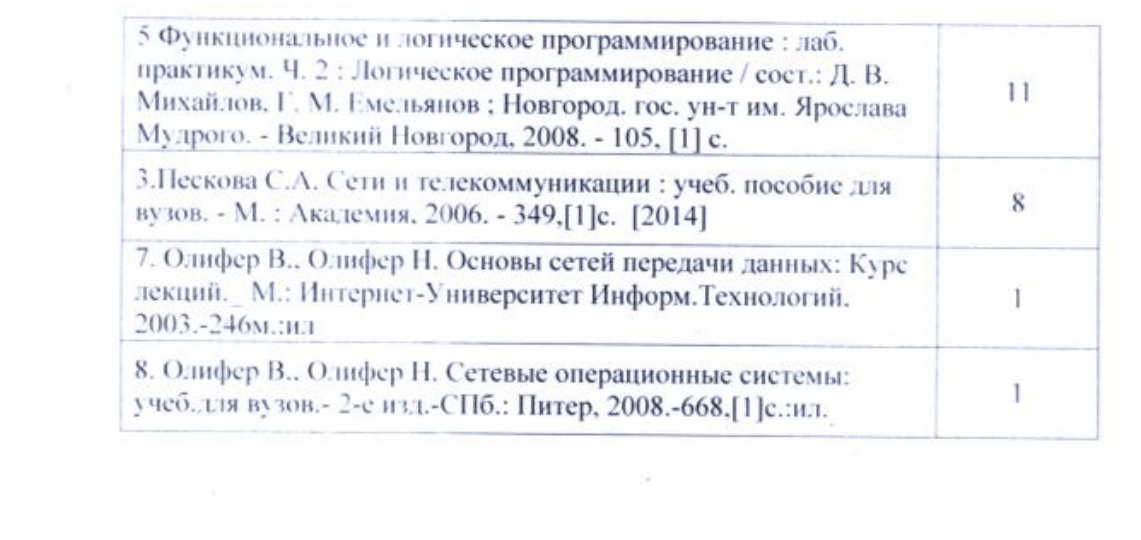

Действительно для учебного года 2017-2020

А.Л. авриков Зав. кафедрой полниев Новгородский государственный<br>университет им. Яровлава Мудрого СОГЛАСОВАНО: Научная библиотека re Subserson НБ НовГУ: Cerropy 167 Kanner Ha H.A è **БУБКИОСТЬ** подние